# CSci 127: Introduction to Computer Science

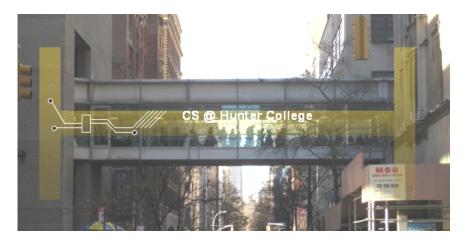

hunter.cuny.edu/csci

#### Announcements

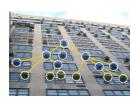

 Each lecture includes a survey of computing research and tech in NYC.

Today: Keith Okrosy Career Development Services

From lecture slips & recitation sections.

• Can you go through the OpenData challenge from last week?

From lecture slips & recitation sections.

Can you go through the OpenData challenge from last week?
 Yes, we'll start with functions, and then go on to the OpenData challenge.

From lecture slips & recitation sections.

- Can you go through the OpenData challenge from last week?
   Yes, we'll start with functions, and then go on to the OpenData challenge.
- Do I have to take the final?
   Yes, you have to pass the final (60 out of 100 points) to the pass the class.

From lecture slips & recitation sections.

- Can you go through the OpenData challenge from last week?
   Yes, we'll start with functions, and then go on to the OpenData challenge.
- Do I have to take the final?
   Yes, you have to pass the final (60 out of 100 points) to the pass the class.
- Can I take the course No Credit/Credit?
   Yes, but check with your advisor that it is possible with your major and standing.

From lecture slips & recitation sections.

- Can you go through the OpenData challenge from last week?
   Yes, we'll start with functions, and then go on to the OpenData challenge.
- Do I have to take the final?
   Yes, you have to pass the final (60 out of 100 points) to the pass the class.
- Can I take the course No Credit/Credit?
   Yes, but check with your advisor that it is possible with your major and standing.
- To earn a Credit grade, what do I need?

From lecture slips & recitation sections.

- Can you go through the OpenData challenge from last week?
   Yes, we'll start with functions, and then go on to the OpenData challenge.
- Do I have to take the final?
   Yes, you have to pass the final (60 out of 100 points) to the pass the class.
- Can I take the course No Credit/Credit?
   Yes, but check with your advisor that it is possible with your major and standing.
- To earn a Credit grade, what do I need?
  - ► Final can replace missing lecture slips or quizzes. Programs are 30%.

From lecture slips & recitation sections.

- Can you go through the OpenData challenge from last week?
   Yes, we'll start with functions, and then go on to the OpenData challenge.
- Do I have to take the final?
   Yes, you have to pass the final (60 out of 100 points) to the pass the class.
- Can I take the course No Credit/Credit?
   Yes, but check with your advisor that it is possible with your major and standing.
- To earn a Credit grade, what do I need?
  - ► Final can replace missing lecture slips or quizzes. Programs are 30%.
  - ▶ You need to pass the final, which takes 60 out of 100 points.

3 / 36

From lecture slips & recitation sections.

- Can you go through the OpenData challenge from last week?
   Yes, we'll start with functions, and then go on to the OpenData challenge.
- Do I have to take the final?
   Yes, you have to pass the final (60 out of 100 points) to the pass the class.
- Can I take the course No Credit/Credit?
   Yes, but check with your advisor that it is possible with your major and standing.
- To earn a Credit grade, what do I need?
  - ► Final can replace missing lecture slips or quizzes. Programs are 30%.
  - ▶ You need to pass the final, which takes 60 out of 100 points.
  - ▶ If final counts 70%, that would be 60% of 70 = 42 points.

From lecture slips & recitation sections.

- Can you go through the OpenData challenge from last week?
   Yes, we'll start with functions, and then go on to the OpenData challenge.
- Do I have to take the final?
   Yes, you have to pass the final (60 out of 100 points) to the pass the class.
- Can I take the course No Credit/Credit?
   Yes, but check with your advisor that it is possible with your major and standing.
- To earn a Credit grade, what do I need?
  - ► Final can replace missing lecture slips or quizzes. Programs are 30%.
  - ▶ You need to pass the final, which takes 60 out of 100 points.
  - ▶ If final counts 70%, that would be 60% of 70 = 42 points. Need 70 42 = 28 points (of 30) on the programs (or 52 programs).

3 / 36

From lecture slips & recitation sections.

- Can you go through the OpenData challenge from last week?
   Yes, we'll start with functions, and then go on to the OpenData challenge.
- Do I have to take the final?
   Yes, you have to pass the final (60 out of 100 points) to the pass the class.
- Can I take the course No Credit/Credit?
   Yes, but check with your advisor that it is possible with your major and standing.
- To earn a Credit grade, what do I need?
  - ► Final can replace missing lecture slips or quizzes. Programs are 30%.
  - ▶ You need to pass the final, which takes 60 out of 100 points.
  - ▶ If final counts 70%, that would be 60% of 70 = 42 points. Need 70 42 = 28 points (of 30) on the programs (or 52 programs).
  - ▶ With higher final score, you need fewer programs: Final: 80, Programs: 27.

3 / 36

CSci 127 (Hunter) Lecture 8 26 March 2019

From lecture slips & recitation sections.

- Can you go through the OpenData challenge from last week?
   Yes, we'll start with functions, and then go on to the OpenData challenge.
- Do I have to take the final?
   Yes, you have to pass the final (60 out of 100 points) to the pass the class.
- Can I take the course No Credit/Credit?
   Yes, but check with your advisor that it is possible with your major and standing.
- To earn a Credit grade, what do I need?
  - ► Final can replace missing lecture slips or quizzes. Programs are 30%.
  - ▶ You need to pass the final, which takes 60 out of 100 points.
  - ▶ If final counts 70%, that would be 60% of 70 = 42 points. Need 70 42 = 28 points (of 30) on the programs (or 52 programs).
  - ► With higher final score, you need fewer programs: Final: 80, Programs: 27.
  - ▶ More lecture slips & quizzes help: 10 lectures slips (5%) and 5 quizzes (10%) leave 50% for the final. Passing final with 60% would need 46 programs for credit. 80% on final, need 28 programs...

From lecture slips & recitation sections.

- Can you go through the OpenData challenge from last week?
   Yes, we'll start with functions, and then go on to the OpenData challenge.
- Do I have to take the final?
   Yes, you have to pass the final (60 out of 100 points) to the pass the class.
- Can I take the course No Credit/Credit?
   Yes, but check with your advisor that it is possible with your major and standing.
- To earn a Credit grade, what do I need?
  - ► Final can replace missing lecture slips or quizzes. Programs are 30%.
  - ▶ You need to pass the final, which takes 60 out of 100 points.
  - ▶ If final counts 70%, that would be 60% of 70 = 42 points. Need 70 42 = 28 points (of 30) on the programs (or 52 programs).
  - ▶ With higher final score, you need fewer programs: Final: 80, Programs: 27.
  - ▶ More lecture slips & quizzes help: 10 lectures slips (5%) and 5 quizzes (10%) leave 50% for the final. Passing final with 60% would need 46 programs for credit. 80% on final, need 28 programs...
  - ► Always good to aim a bit higher!

# Today's Topics

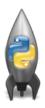

- More on Functions
- Recap: Open Data
- Top Down Design
- Github
- CS Survey: Career Services

# Today's Topics

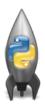

- More on Functions
- Recap: Open Data
- Top Down Design
- Github
- CS Survey: Career Services

 Functions can have input parameters.

```
def totalWithTax(food,tip):
    total = 0
    tax = 0.0875
    total = food + food * tax
    total = total + tip
    return(total)

lunch = float(input('Enter lunch total: '))
lTip = float(input('Enter lunch tip:' ))
lTotal = totalWithTax(lunch, lTip)
    print('Lunch total is', lTotal)

dinner= float(input('Enter dinner total: '))
dTip = float(input('Enter dinner tip:' ))
dTotal = totalWithTax(dinner, dTip)
print('Dinner total is', dTotal)
```

```
def totalWithTax(food,tip):
    total = 0
    tax = 0.0875
    total = food + food * tax
    total = total + tip
    return(total)

lunch = float(input('Enter lunch total: '))
lTip = float(input('Enter lunch tip:' ))
lTotal = totalWithTax(lunch, lTip)
    print('Lunch total is', lTotal)

dinner= float(input('Enter dinner total: '))
dTip = float(input('Enter dinner tip:' ))
dTotal = totalWithTax(dinner, dTip)
    print('Dinner total is', dTotal)
```

- Functions can have input parameters.
- Surrounded by parentheses, both in the function definition, and in the function call (invocation).

6 / 36

```
def totalWithTax(food,tip):
    total = 0
    tax = 0.0875
    total = food + food * tax
    total = food + food * tax
    total = total + tip
    return(total)
lunch = float(input('Enter lunch total: '))
lTip = float(input('Enter lunch tip:' ))
lTotal = totalWithTax(lunch, lTip)
    print('Lunch total is', lTotal)
dinner= float(input('Enter dinner total: '))
dTip = float(input('Enter dinner tip:' ))
dTotal = totalWithTax(dinner, dTip)
    print('Dinner total is', dTotal)
```

- Functions can have input parameters.
- Surrounded by parentheses, both in the function definition, and in the function call (invocation).
- The "placeholders" in the function definition: formal parameters.

```
def totalWithTax(food,tip):
    total = 0
    tax = 0.0875
    total = food + food * tax
    total = total + tip
    return(total)

lunch = float(input('Enter lunch total: '))
lTip = float(input('Enter lunch tip:' ))
lTotal = totalWithTax(lunch, lTip)
print('Lunch total is', lTotal)

dinner= float(input('Enter dinner total: '))
dTip = float(input('Enter dinner tip:' ))
dTotal = totalWithTax(dinner, dTip)
print('Dinner total is', dTotal)
```

- Functions can have input parameters.
- Surrounded by parentheses, both in the function definition, and in the function call (invocation).
- The "placeholders" in the function definition: formal parameters.
- The ones in the function call: actual parameters

```
def totalWithTax(food,tip):
    total = 0
    tax = 0.0875
    total = food + food * tax
    total = total + tip
    return(total)
lunch = float(input('Enter lunch total: '))
lTip = float(input('Enter lunch tip:' ))
lTotal = totalWithTax(lunch, lTip)
print('Lunch total is', lTotal)
dinner= float(input('Enter dinner total: '))
dTip = float(input('Enter dinner tip:' ))
dTotal = totalWithTax(dinner, dTip)
print('Dinner total is', dTotal)
```

- Functions can have input parameters.
- Surrounded by parentheses, both in the function definition. and in the function call (invocation).
- The "placeholders" in the function definition: formal parameters.
- The ones in the function call. actual parameters
- Functions can also return **values** to where it was called.

```
def totalWithTax(food,tip);
    total = 0
                        Formal Parameters
    tax = 0.0875
    total = food + food * tax
    total = total + tip
    return(total)
lunch = float(input('Enter lunch total: '))
lTip = float(input('Enter lunch tip:' ))
lTotal = totalWithTax(lunch, lTip)
print('Lunch total is', liotal)
                           Actual Parameters
dinner= float(input('Enter dinner total: '))
dTip = float(input('Enter dinner tip:' ))
dTotal = totalWithTax dinner, dTip
print('Dinner total is', arotal)
```

- Functions can have input parameters.
- Surrounded by parenthesis, both in the function definition. and in the function call (invocation).
- The "placeholders" in the function definition: formal parameters.
- The ones in the function call. actual parameters.
- Functions can also return **values** to where it was called.

#### In Pairs or Triples:

• What are the formal parameters? What is returned?

```
def enigma1(x,y,z):
                                            def cont1(st):
    if x == len(v):
        return(z)
                                                for i in range(len(st)-1,-1,-1):
    elif x < len(y):
                                                    r = r + st[i]
        return(y[0:x])
                                                return(r)
    else:
        s = cont1(z)
        return(s+y)
(a) enigma1(7, "caramel", "dulce de leche")
                                                        Return:
(b) enigma1(3, "cupcake", "vanilla")
                                                        Return:
(c) enigma1(10, "pie", "nomel")
                                                        Return:
```

8 / 36

## Python Tutor

(c) enigma1(10,"pie","pomel")

Returns

(Demo with pythonTutor)

CSci 127 (Hunter) Lecture 8

9 / 36

```
def totalWithTax(food,tip):
    total = 0
                        Formal Parameters
    tax = 0.0875
    total = food + food * tax
    total = total + tip
    return(total)
lunch = float(input('Enter lunch total: '))
lTip = float(input('Enter lunch tip:' ))
lTotal = totalWithTax(lunch, lTip)
print('Lunch total is', liotal)
                           Actual Parameters
dinner= float(input('Enter dinner total: '))
dTip = float(input('Enter dinner tip:' ))
dTotal = totalWithTax dinner, dTip
print('Dinner total is', arotal)
```

 When called, the actual parameter values are copied to the formal parameters.

```
def totalWithTax(food,tip):
    total = 0
                        Formal Parameters
    tax = 0.0875
    total = food + food * tax
    total = total + tip
    return(total)
lunch = float(input('Enter lunch total: '))
lTip = float(input('Enter lunch tip:' ))
lTotal = totalWithTax(lunch, lTip)
print('Lunch total is', liotal)
                           Actual Parameters
dinner= float(input('Enter dinner total: '))
dTip = float(input('Enter dinner tip:' ))
dTotal = totalWithTax dinner, dTip
print('Dinner total is', arotal)
```

- When called, the actual parameter values are copied to the formal parameters.
- All the commands inside the function are performed on the copies.

```
def totalWithTax(food,tip):
    total = 0
                        Formal Parameters
    tax = 0.0875
    total = food + food * tax
    total = total + tip
    return(total)
lunch = float(input('Enter lunch total: '))
lTip = float(input('Enter lunch tip:' ))
lTotal = totalWithTax(lunch, lTip)
print('Lunch total is', liotal)
                           Actual Parameters
dinner= float(input('Enter dinner total: '))
dTip = float(input('Enter dinner tip:' ))
dTotal = totalWithTax dinner, dTip
print('Dinner total is', arotal)
```

- When called, the actual parameter values are copied to the formal parameters.
- All the commands inside the function are performed on the copies.
- The actual parameters do not change.

```
def totalWithTax(food,tip):
    total = 0
                        Formal Parameters
    tax = 0.0875
    total = food + food * tax
    total = total + tip
    return(total)
lunch = float(input('Enter lunch total: '))
lTip = float(input('Enter lunch tip:' ))
lTotal = totalWithTax(lunch, lTip)
print('Lunch total is', liotal)
                           Actual Parameters
dinner= float(input('Enter dinner total: '))
dTip = float(input('Enter dinner tip:' ))
dTotal = totalWithTax dinner, dTip
print('Dinner total is', grotal)
```

- When called, the actual parameter values are copied to the formal parameters.
- All the commands inside the function are performed on the copies.
- The actual parameters do not change.
- The copies are discarded when the function is done.

```
def totalWithTax(food,tip):
    total = 0
                        Formal Parameters
    tax = 0.0875
    total = food + food * tax
    total = total + tip
    return(total)
lunch = float(input('Enter lunch total: '))
lTip = float(input('Enter lunch tip:' ))
lTotal = totalWithTax(lunch, lTip)
print('Lunch total is', liotal)
                           Actual Parameters
dinner= float(input('Enter dinner total: '))
dTip = float(input('Enter dinner tip:' ))
dTotal = totalWithTax dinner, dTip
print('Dinner total is', arotal)
```

- When called, the actual parameter values are copied to the formal parameters.
- All the commands inside the function are performed on the copies.
- The actual parameters do not change.
- The copies are discarded when the function is done.
- The time a variable exists is called its scope.

```
#Fall 2013 Final Exam. 5

def kuwae( inlst ):
    tot = 1
    for item in inlst:
        tot = tot * item
    return tot

def foo( inlst ):
    if ( inlst[-1] > inlst[0] ):
        return kuwae( inlst )
    else:
    return -1

foo( [2 . 4 . 6 . 8] )

foo( [4002, 328, 457, 1] )
```

 When called, the actual parameter values are copied to the formal parameters.

```
#Fall 2013 final Exam, 5

def kuwae( inist ):
    tot = 1
    for item in inist:
        tot = tot * item
    return tot

def foo( inist):
    if ( inist[-1] > inist[0] ):
        return kuwae( inist )
    else:
    return -1

foo( [2, 4, 6, 8] )

foo( [4002, 328, 457, 1] )
```

- When called, the actual parameter values are copied to the formal parameters.
- What is copied with a list?

```
#Fall 2013 Final Exam, 5

def kuwae( inist ):
    tot = 1
    for item in inist:
        tot = tot = item
    return tot

def foo( inist ):
    if ( inist[-1] > inist[0] ):
        return kuwae( inist )
    else:
        return -1

foo( [2, 4, 6, 8] )

foo( [4002, 328, 457, 1] )
```

- When called, the actual parameter values are copied to the formal parameters.
- What is copied with a list?
- The address of the list, but not the individual elements.

CSci 127 (Hunter)

```
#Fall 2813 Final Exam, 5

def kuwae( inlst ):
    tot = 1
    for item in inlst:
        tot = tot * item
    return tot

def foo( inlst ):
    if ( inlst[-1] > inlst[0] ):
        return kuwae( inlst )
    else:
        return -1

foo( [2, 4, 6, 8] )

foo( [4002, 328, 457, 1] )
```

- When called, the actual parameter values are copied to the formal parameters.
- What is copied with a list?
- The address of the list, but not the individual elements.
- The actual parameters do not change, but the inside elements might.

```
#Fall 2013 Final Exam, 5

def kuwae( inlst ):
    tot = 1
    for item in inlst:
        tot = tot * item
    return tot

def foo( inlst ):
    if ( inlst[-1] > inlst[0] ):
        return kuwae( inlst )
    else:
        return -1

foo( [2, 4, 6, 8] )

foo( [4002, 328, 457, 1] )
```

- When called, the actual parameter values are copied to the formal parameters.
- What is copied with a list?
- The address of the list, but not the individual elements.
- The actual parameters do not change, but the inside elements might.
- Easier to see with a demo.

## Python Tutor

```
#Fall 2013 Final Exam, 5

def kuwae( inLst ):
    tot = 1
    for item in inLst:
        tot = tot * item
    return tot

def foo( inLst ):
    if ( inLst[-1] > inLst[0] ):
        return kuwae( inLst )
    else:
        return -1

foo( [2, 4, 6, 8] )

foo( [4002, 328, 457, 1] )
```

#### In Pairs or Triples:

```
def bar(n):
    if n <= 8:
        return 1
    else:
        return 0

def foo(1):
    n = bar(1[-1])
    return 1[n]</pre>
```

- What are the formal parameters for the functions?
- What is the output of:

```
r = foo([1,2,3,4])
print("Return: ", r)
```

What is the output of:

```
r = foo([1024,512,256,128])
print("Return: ", r)
```

13 / 36

### Python Tutor

14 / 36

### In Pairs or Triples:

#### Predict what the code will do:

```
#CSci 127 Teaching Staff
#Triangles two ways...
import turtle
def setUp(t. dist. col):
    t.penup()
     t.forward(dist)
     t.pendown()
     t.color(col)
def nestedTriangle(t, side):
    if side > 10:
          for i in range(3):
               t.forward(side)
               t.left(120)
          nestedTriangle(t, side/2)
def fractalTriangle(t, side):
     if side > 10:
          for i in range(3):
               t.forward(side)
               t.left(120)
               fractalTrianale(t. side/2)
```

```
def main():
    nessa = turtle.Turtle()
    setUp(nessa, 100, "violet")
    nestedTriangle(nessa, 160)

    frank = turtle.Turtle()
    setUp(frank, -100, "red")
    fractalTriangle(frank, 160)

if __name__ == "__main__":
    main()
```

### **IDLE**

```
#CSci 127 Teaching Staff
#Triangles two ways...
import turtle
def setUp(t, dist, col):
    t.penup()
    t.forward(dist)
    t.pendown()
    t.color(col)
def nestedTriangle(t, side):
                                               (Demo with IDLE)
    if side > 10:
         for i in range(3):
              t.forward(side)
              t.left(120)
         nestedTriangle(t, side/2)
def fractalTriangle(t, side):
    if side > 10:
         for i in range(3):
              t.forward(side)
             t.left(120)
```

fractalTriangle(t, side/2)

# Today's Topics

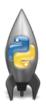

- More on Functions
- Recap: Open Data
- Top Down Design
- Github
- CS Survey: Career Services

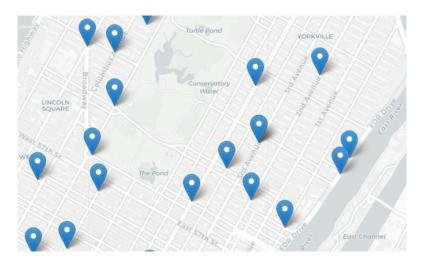

Design an algorithm that finds the closest collision.

(Sample NYC OpenData collision data file on back of lecture slip.)

Design an algorithm that uses NYC OpenData collision data and computes the closest collision to the location the user provides.

Design an algorithm that uses NYC OpenData collision data and computes the closest collision to the location the user provides.

How to approach this:

Create a "To Do" list of what your program has to accomplish.

Design an algorithm that uses NYC OpenData collision data and computes the closest collision to the location the user provides.

#### How to approach this:

- Create a "To Do" list of what your program has to accomplish.
- Read through the problem, and break it into "To Do" items.

Design an algorithm that uses NYC OpenData collision data and computes the closest collision to the location the user provides.

#### How to approach this:

- Create a "To Do" list of what your program has to accomplish.
- Read through the problem, and break it into "To Do" items.
- Don't worry if you don't know how to do all the items you write down.

Design an algorithm that uses NYC OpenData collision data and computes the closest collision to the location the user provides.

#### How to approach this:

- Create a "To Do" list of what your program has to accomplish.
- Read through the problem, and break it into "To Do" items.
- Don't worry if you don't know how to do all the items you write down.
- Example:

Design an algorithm that uses NYC OpenData collision data and computes the closest collision to the location the user provides.

#### How to approach this:

- Create a "To Do" list of what your program has to accomplish.
- Read through the problem, and break it into "To Do" items.
- Don't worry if you don't know how to do all the items you write down.
- Example:
  - Find data set (great place to look: NYC OpenData).

Design an algorithm that uses NYC OpenData collision data and computes the closest collision to the location the user provides.

#### How to approach this:

- Create a "To Do" list of what your program has to accomplish.
- Read through the problem, and break it into "To Do" items.
- Don't worry if you don't know how to do all the items you write down.
- Example:
  - 1 Find data set (great place to look: NYC OpenData).
  - 2 Ask user for current location.

Design an algorithm that uses NYC OpenData collision data and computes the closest collision to the location the user provides.

#### How to approach this:

- Create a "To Do" list of what your program has to accomplish.
- Read through the problem, and break it into "To Do" items.
- Don't worry if you don't know how to do all the items you write down.
- Example:
  - 1 Find data set (great place to look: NYC OpenData).
  - 2 Ask user for current location.
  - Open up the CSV file.

Design an algorithm that uses NYC OpenData collision data and computes the closest collision to the location the user provides.

#### How to approach this:

- Create a "To Do" list of what your program has to accomplish.
- Read through the problem, and break it into "To Do" items.
- Don't worry if you don't know how to do all the items you write down.
- Example:
  - 1 Find data set (great place to look: NYC OpenData).
  - 2 Ask user for current location.
  - Open up the CSV file.
  - 4 Check distance to each to user's location.

Design an algorithm that uses NYC OpenData collision data and computes the closest collision to the location the user provides.

#### How to approach this:

- Create a "To Do" list of what your program has to accomplish.
- Read through the problem, and break it into "To Do" items.
- Don't worry if you don't know how to do all the items you write down.
- Example:
  - 1 Find data set (great place to look: NYC OpenData).
  - 2 Ask user for current location.
  - Open up the CSV file.
  - 4 Check distance to each to user's location.
  - Print the location with the smallest distance.

19 / 36

Design an algorithm that uses NYC OpenData collision data and computes the closest collision to the location the user provides.

#### How to approach this:

- Create a "To Do" list of what your program has to accomplish.
- Read through the problem, and break it into "To Do" items.
- Don't worry if you don't know how to do all the items you write down.
- Example:
  - Find data set (great place to look: NYC OpenData).
  - 2 Ask user for current location.
  - Open up the CSV file.
  - 4 Check distance to each to user's location.
  - Solution Print the location with the smallest distance.
- Let's use function names as placeholders for the ones we're unsure...

Design an algorithm that uses NYC OpenData collision data and computes the closest collision to the location the user provides.

Find data set (great place to look: NYC OpenData).

Design an algorithm that uses NYC OpenData collision data and computes the closest collision to the location the user provides.

1 Find data set (great place to look: NYC OpenData).
import pandas as pd
inF = input('Enter CSV file name:')

Design an algorithm that uses NYC OpenData collision data and computes the closest collision to the location the user provides.

- Find data set (great place to look: NYC OpenData).
  import pandas as pd
  inF = input('Enter CSV file name:')
- ② Ask user for current location.

Design an algorithm that uses NYC OpenData collision data and computes the closest collision to the location the user provides.

1 Find data set (great place to look: NYC OpenData).
import pandas as pd
inF = input('Enter CSV file name:')

Ask user for current location.

```
lat = float(input('Enter latitude:'))
lon = float(input('Enter longitude:'))
```

Design an algorithm that uses NYC OpenData collision data and computes the closest collision to the location the user provides.

Indicate to look: NYC OpenData).
import pandas as pd
inF = input('Enter CSV file name:')

2 Ask user for current location.

```
lat = float(input('Enter latitude:'))
lon = float(input('Enter longitude:'))
```

Open up the CSV file.

26 March 2019

20 / 36

CSci 127 (Hunter) Lecture 8

Design an algorithm that uses NYC OpenData collision data and computes the closest collision to the location the user provides.

Index import pandas as pd
inF = input('Enter CSV file name:')

2 Ask user for current location.

```
lat = float(input('Enter latitude:'))
lon = float(input('Enter longitude:'))
```

③ Open up the CSV file.
collisions = pd.read\_csv(inF)

CSci 127 (Hunter)

Design an algorithm that uses NYC OpenData collision data and computes the closest collision to the location the user provides.

Index import pandas as pd
inF = input('Enter CSV file name:')

Ask user for current location.

```
lat = float(input('Enter latitude:'))
lon = float(input('Enter longitude:'))
```

③ Open up the CSV file.
collisions = pd.read\_csv(inF)

4 Check distance to each to user's location.

20 / 36

Design an algorithm that uses NYC OpenData collision data and computes the closest collision to the location the user provides.

Index import pandas as pd
inF = input('Enter CSV file name:')

Ask user for current location.

```
lat = float(input('Enter latitude:'))
lon = float(input('Enter longitude:'))
```

③ Open up the CSV file.
collisions = pd.read\_csv(inF)

4 Check distance to each to user's location. closestLat, closestLon = findClosest(collisions, lat, lon)

Design an algorithm that uses NYC OpenData collision data and computes the closest collision to the location the user provides.

Find data set (great place to look: NYC OpenData). import pandas as pd inF = input('Enter CSV file name:')

Ask user for current location.

```
lat = float(input('Enter latitude:'))
lon = float(input('Enter longitude:'))
```

- Open up the CSV file. collisions = pd.read\_csv(inF)
- 4 Check distance to each to user's location. closestLat, closestLon = findClosest(collisions, lat, lon)
- Print the location with the smallest distance.

Design an algorithm that uses NYC OpenData collision data and computes the closest collision to the location the user provides.

```
1 Find data set (great place to look: NYC OpenData).
import pandas as pd
inF = input('Enter CSV file name:')
```

2 Ask user for current location.

```
lat = float(input('Enter latitude:'))
lon = float(input('Enter longitude:'))
```

③ Open up the CSV file.
collisions = pd.read\_csv(inF)

- 4 Check distance to each to user's location. closestLat, closestLon = findClosest(collisions, lat, lon)
- ⑤ Print the location with the smallest distance.

  print("The closest is at lat:", lat, "and lon:", lon)

Design an algorithm that uses NYC OpenData collision data and computes the closest collision to the location the user provides.

```
1 Find data set (great place to look: NYC OpenData).
import pandas as pd
inF = input('Enter CSV file name:')
```

2 Ask user for current location.

CSci 127 (Hunter)

```
lat = float(input('Enter latitude:'))
lon = float(input('Enter longitude:'))
```

- ③ Open up the CSV file.
  collisions = pd.read\_csv(inF)
- 4 Check distance to each to user's location. closestLat, closestLon = findClosest(collisions, lat, lon)
- ⑤ Print the location with the smallest distance.

  print("The closest is at lat:", lat, "and lon:", lon)

Lecture 8

26 March 2019

21 / 36

# Today's Topics

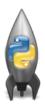

- More on Functions
- Recap: Open Data
- Top Down Design
- Github
- CS Survey: Career Services

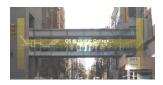

 The last example demonstrates top-down design: breaking into subproblems, and implementing each part separately.

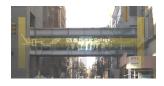

- The last example demonstrates top-down design: breaking into subproblems, and implementing each part separately.
  - ► Break the problem into tasks for a "To Do" list.

23 / 36

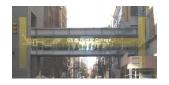

- The last example demonstrates top-down design: breaking into subproblems, and implementing each part separately.
  - Break the problem into tasks for a "To Do" list.
  - Translate list into function names & inputs/returns.

23 / 36

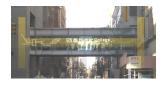

- The last example demonstrates top-down design: breaking into subproblems, and implementing each part separately.
  - Break the problem into tasks for a "To Do" list.
  - ► Translate list into function names & inputs/returns.
  - ► Implement the functions, one-by-one.

23 / 36

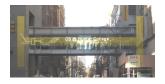

- The last example demonstrates top-down design: breaking into subproblems, and implementing each part separately.
  - Break the problem into tasks for a "To Do" list.
  - Translate list into function names & inputs/returns.
  - ► Implement the functions, one-by-one.
- Excellent approach since you can then test each part separately before adding it to a large program.

23 / 36

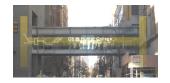

- The last example demonstrates top-down design: breaking into subproblems, and implementing each part separately.
  - Break the problem into tasks for a "To Do" list.
  - Translate list into function names & inputs/returns.
  - ► Implement the functions, one-by-one.
- Excellent approach since you can then test each part separately before adding it to a large program.
- Very common when working with a team: each has their own functions to implement and maintain.

### In Pairs or Triples:

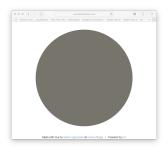

http://koalastothemax.com

- Top-down design puzzle:
  - ► What does koalastomax do?
  - ► What does each circle represent?
- Write a high-level design for it.
- Translate into code with function calls.

### Demo

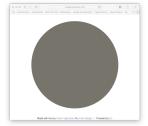

#### Demo

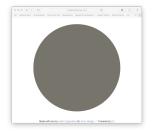

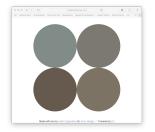

#### Demo

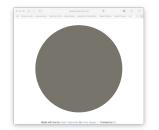

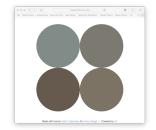

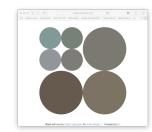

#### Demo

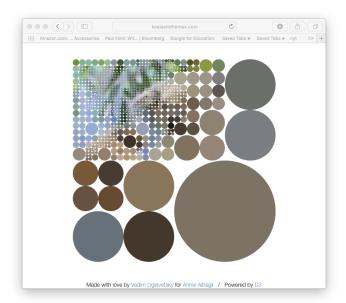

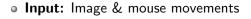

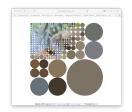

27 / 36

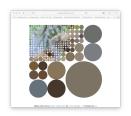

- Input: Image & mouse movements
- Output: Completed image

CSci 127 (Hunter) Lecture 8

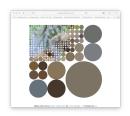

- **Input:** Image & mouse movements
- Output: Completed image
- Design:

CSci 127 (Hunter) Lecture 8

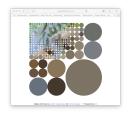

- **Input:** Image & mouse movements
- Output: Completed image
- Design:
  - ► Every mouse movement,

CSci 127 (Hunter) Lecture 8

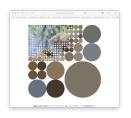

- **Input:** Image & mouse movements
- Output: Completed image
- Design:
  - ► Every mouse movement,
  - Divide the region into 4 quarters.

27 / 36

CSci 127 (Hunter) Lecture 8

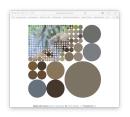

- **Input:** Image & mouse movements
- Output: Completed image
- Design:
  - ► Every mouse movement,
  - Divide the region into 4 quarters.
  - Average the color of each region.

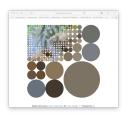

- Input: Image & mouse movements
- **Output:** Completed image
  - Design:
    - ► Every mouse movement,
    - Divide the region into 4 quarters.
    - Average the color of each region.
    - Set each region to its average.

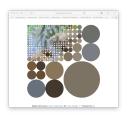

- **Input:** Image & mouse movements
- Output: Completed image
  - Design:
    - Every mouse movement,
    - Divide the region into 4 quarters.
    - Average the color of each region.
    - ► Set each region to its average.

(Demo program from github.)

## Today's Topics

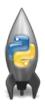

- More on Functions
- Recap: Open Data
- Top Down Design
- Github
- CS Survey: Career Services

• Like Google docs for code...

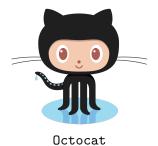

- Like Google docs for code...
- Used to share code, documents, etc.

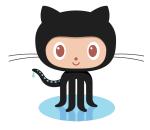

Octocat

CSci 127 (Hunter) Lecture 8

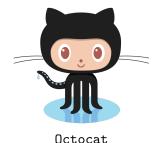

- Like Google docs for code...
- Used to share code, documents, etc.
- More formally: git is a version control protocol for tracking changes and versions of documents.

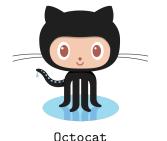

Like Google docs for code...

- Used to share code, documents, etc.
- More formally: git is a version control protocol for tracking changes and versions of documents.
- Github provides hosting for repositories ('repos') of code.

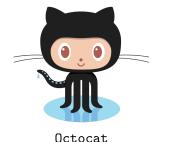

- Like Google docs for code...
- Used to share code, documents, etc.
- More formally: git is a version control protocol for tracking changes and versions of documents.
- Github provides hosting for repositories ('repos') of code.
- Also convenient place to host websites (i.e. stjohn.github.io).

CSci 127 (Hunter) Lecture 8

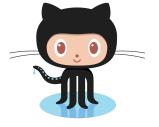

Octocat

- Like Google docs for code...
- Used to share code, documents, etc.
- More formally: git is a version control protocol for tracking changes and versions of documents.
- Github provides hosting for repositories ('repos') of code.
- Also convenient place to host websites (i.e. stjohn.github.io).
- In lab, we will set up github accounts and copy ('clone') documents from the class repo. (More in future courses.)

## Today's Topics

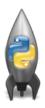

- More on Functions
- Recap: Open Data
- Top Down Design
- Github
- CS Survey: Career Services

# CS Survey Talk

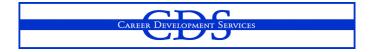

Keith Okrosy Career Development Services

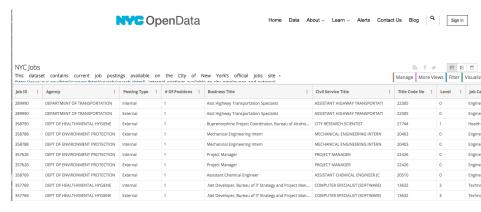

(data.cityofnewyork.us/City-Government/NYC-Jobs/kpav-sd4t)

#### Find all current city job postings for internship positions.

CSci 127 (Hunter) Lecture 8 26 March 2019 32 / 36

4 D > 4 B > 4 B > 4 B >

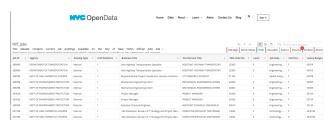

(data.cityofnewyork.us/City-Government/NYC-Jobs/kpav-sd4t)

• Input: CSV file from NYC OpenData.

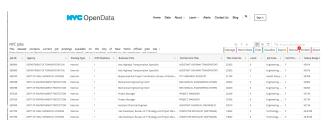

(data.cityofnewyork.us/City-Government/NYC-Jobs/kpav-sd4t)

- Input: CSV file from NYC OpenData.
- Output: A list of internships offered by the city.

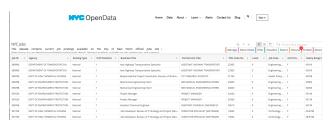

(data.cityofnewyork.us/City-Government/NYC-Jobs/kpav-sd4t)

- Input: CSV file from NYC OpenData.
- Output: A list of internships offered by the city.
- Process:

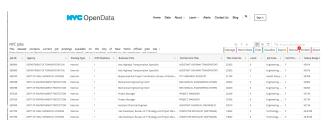

(data.cityofnewyork.us/City-Government/NYC-Jobs/kpav-sd4t)

- Input: CSV file from NYC OpenData.
- Output: A list of internships offered by the city.
- Process:
  - Open the file.

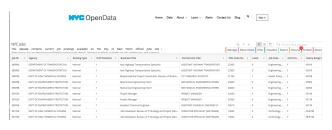

(data.cityofnewyork.us/City-Government/NYC-Jobs/kpav-sd4t)

- Input: CSV file from NYC OpenData.
- Output: A list of internships offered by the city.
- Process:
  - Open the file.
  - 2 Select the rows that have "intern" in the business title.

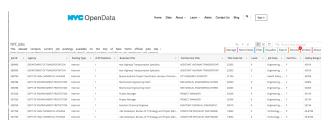

(data.cityofnewyork.us/City-Government/NYC-Jobs/kpav-sd4t)

- Input: CSV file from NYC OpenData.
- Output: A list of internships offered by the city.
- Process:
  - Open the file.
  - Select the rows that have "intern" in the business title.
  - 3 Print out those rows.

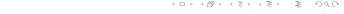

 On lecture slip, write down a topic you wish we had spent more time (and why).

```
#Name: your name here
#Date: October 2017
#This program, uses functions,
# says hello to the world!

def main():
    print("Hello, World!")

if __name__ = "__main__":
    main()
```

- On lecture slip, write down a topic you wish we had spent more time (and why).
- Functions are a way to break code into pieces, that can be easily reused.

```
#Name: your name here
#Date: October 2017
#This program, uses functions,
# says hello to the world!
def main():
    print("Hello, World!")
if __name__ = "__main__":
    main(_)
```

CSci 127 (Hunter) Lecture 8

```
#Name: your name here
#Date: October 2017
#This program, uses functions,
# says hello to the world!

def main():
    print("Hello, World!")

if __name__ == "__main__":
    main()
```

- On lecture slip, write down a topic you wish we had spent more time (and why).
- Functions are a way to break code into pieces, that can be easily reused.
- Functions can have input parameters that bring information into the function,

```
#Name: your name here
#Date: October 2017
#This program, uses functions,
# says hello to the world!

def main():
    print("Hello, World!")

if __name__ == "__main__":
    main()
```

- On lecture slip, write down a topic you wish we had spent more time (and why).
- Functions are a way to break code into pieces, that can be easily reused.
- Functions can have input parameters that bring information into the function,
- And return values that send information back.

```
#Name: your name here
#Date: October 2017
#This program, uses functions,
# says hello to the world!

def main():
    print("Hello, World!")

if __name__ = "__main_":
    main()
```

- On lecture slip, write down a topic you wish we had spent more time (and why).
- Functions are a way to break code into pieces, that can be easily reused.
- Functions can have input parameters that bring information into the function,
- And return values that send information back.
- Top-down design: breaking into subproblems, and implementing each part separately.

```
#Name: your name here
#Date: October 2017
#This program, uses functions,
# says hello to the world!

def main():
    print("Hello, World!")

if __name__ = "__main_":
    main()
```

- On lecture slip, write down a topic you wish we had spent more time (and why).
- Functions are a way to break code into pieces, that can be easily reused.
- Functions can have input parameters that bring information into the function,
- And return values that send information back.
- Top-down design: breaking into subproblems, and implementing each part separately.
- Excellent approach: can then test each part separately before adding it to a large program.

```
#Name: your name here
#Date: October 2017
#This program, uses functions,
# says hello to the world!

def main():
    print("Hello, World!")

if __name__ == "__main_":
    main()
```

- On lecture slip, write down a topic you wish we had spent more time (and why).
- Functions are a way to break code into pieces, that can be easily reused.
- Functions can have input parameters that bring information into the function,
- And return values that send information back.
- Top-down design: breaking into subproblems, and implementing each part separately.
- Excellent approach: can then test each part separately before adding it to a large program.
- Github provides a platform for sharing work that allows collaboration (and version control).

```
#Name: your name here
#Date: October 2017
#This program, uses functions,
# says hello to the world!

def main():
    print("Hello, World!")

if __name__ == "__main_":
    main()
```

- On lecture slip, write down a topic you wish we had spent more time (and why).
- Functions are a way to break code into pieces, that can be easily reused.
- Functions can have input parameters that bring information into the function,
- And return values that send information back.
- Top-down design: breaking into subproblems, and implementing each part separately.
- Excellent approach: can then test each part separately before adding it to a large program.
- Github provides a platform for sharing work that allows collaboration (and version control).
- Pass your lecture slips to the aisles for the UTAs to collect.

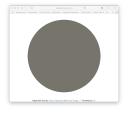

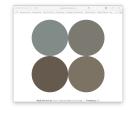

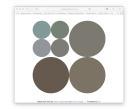

• Since you must pass the final exam to pass the course, we end every lecture with final exam review.

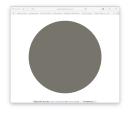

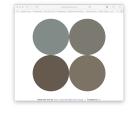

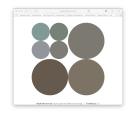

- Since you must pass the final exam to pass the course, we end every lecture with final exam review.
- Pull out something to write on (not to be turned in).

35 / 36

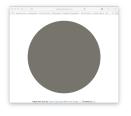

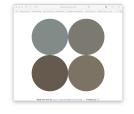

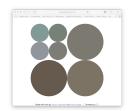

- Since you must pass the final exam to pass the course, we end every lecture with final exam review.
- Pull out something to write on (not to be turned in).
- Lightning rounds:

35 / 36

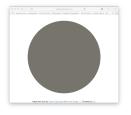

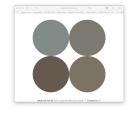

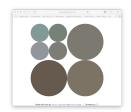

- Since you must pass the final exam to pass the course, we end every lecture with final exam review.
- Pull out something to write on (not to be turned in).
- Lightning rounds:
  - write as much you can for 60 seconds;

35 / 36

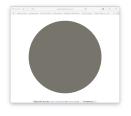

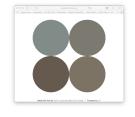

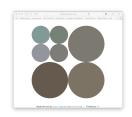

- Since you must pass the final exam to pass the course, we end every lecture with final exam review.
- Pull out something to write on (not to be turned in).
- Lightning rounds:
  - write as much you can for 60 seconds;
  - ► followed by answer; and

35 / 36

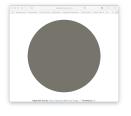

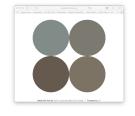

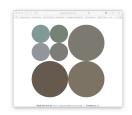

- Since you must pass the final exam to pass the course, we end every lecture with final exam review.
- Pull out something to write on (not to be turned in).
- Lightning rounds:
  - write as much you can for 60 seconds;
  - ► followed by answer; and
  - ► repeat.

35 / 36

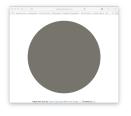

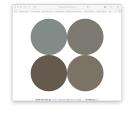

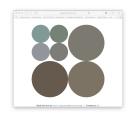

- Since you must pass the final exam to pass the course, we end every lecture with final exam review.
- Pull out something to write on (not to be turned in).
- Lightning rounds:
  - write as much you can for 60 seconds;
  - followed by answer; and
  - ► repeat.
- Past exams are on the webpage (under Final Exam Information).

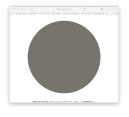

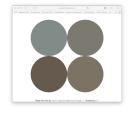

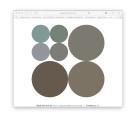

- Since you must pass the final exam to pass the course, we end every lecture with final exam review.
- Pull out something to write on (not to be turned in).
- Lightning rounds:
  - write as much you can for 60 seconds;
  - ► followed by answer; and
  - ► repeat.
- Past exams are on the webpage (under Final Exam Information).
- ullet Theme: Functions! Starting with S18, V1, #4 and #7.

# Writing Boards

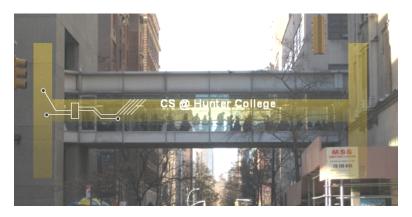

• Return writing boards as you leave...

36 / 36